Ypanbeknū n ero paño Hbl Brn 3.42 1929 г.

 $265.9(26)$ 

N 68.

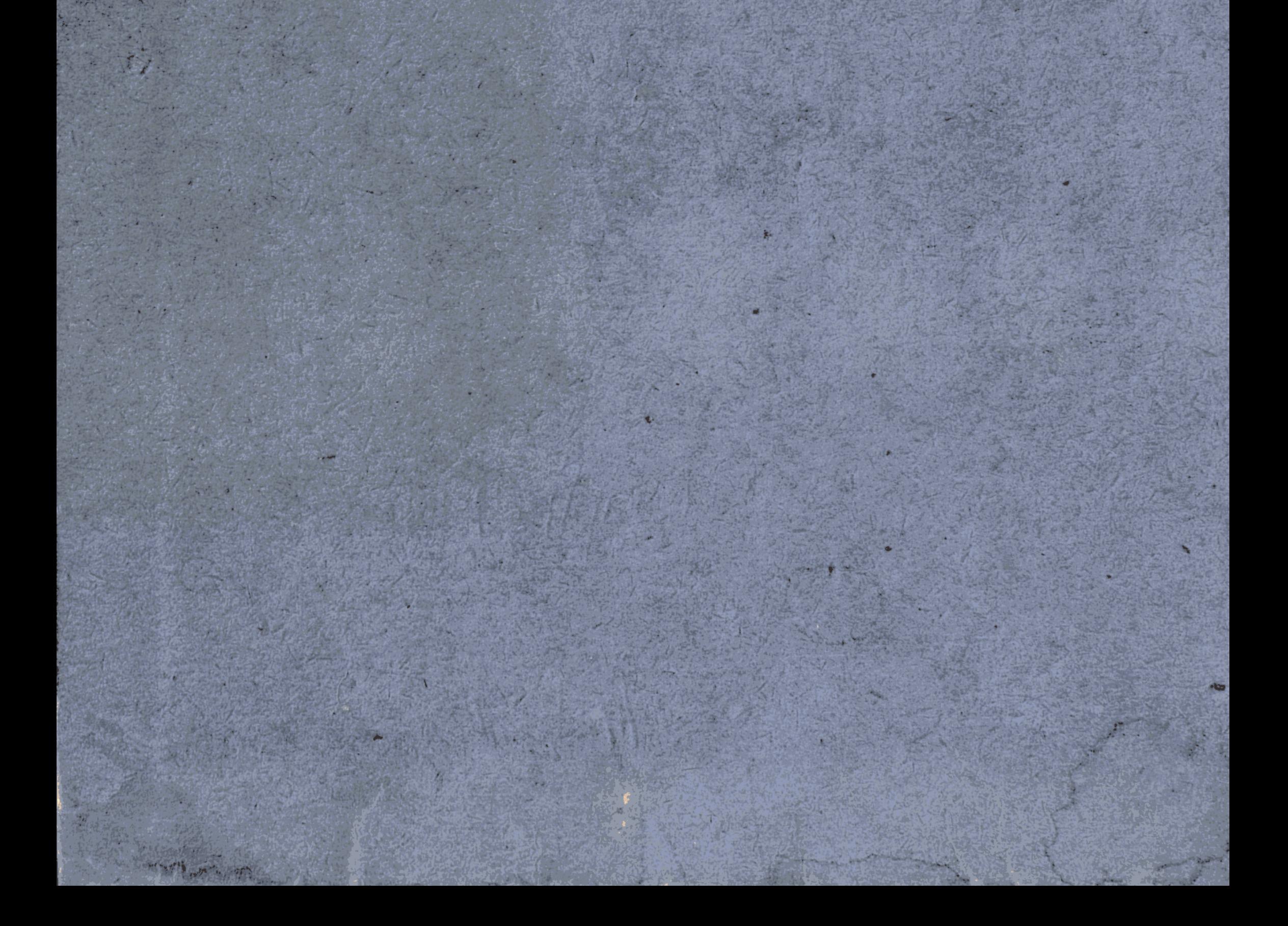

## Пролетарии всех стран, соединяйтесь!

### K. C. C. P.

## Уральская окружная плановая комиссия

## УРАЛЬСКИЙ ОКРУГ И ЕГО РАЙОНЫ.

 $\mathbf{l}$ .

Введение. Территория и население.

 $II.$ 

Обзор работы по исследованию и изучению Уральского округа Библиография Уральского округа.

 $III.$ 

Естественно-историческая среда.

IV.

Хозяйство и культура.

V.

Районы: Тепловский, Зауральный, Каменский.

VI.

Районы: Чалкарский, Джамбейтинский, Тайпакский, Каратюбинский

VII.

## Районы: Чижинский, Сламихинский, Лбищенский.

VIII.

Районы: Таловский, Джаныбекский, Урдинский, Джангалинский, Азгирский.

IX.

Город Уральск.

Уральский округ и его районы.

## $=$  BbINYCK III-й.  $=$

### ЧАСТЬ 2-я.

- В. Ларин. Почвы и растительность.
- В. Ларин. Естественные районы.

Приложения: 1. Карта почв северной части Уральского округа. 2. Карта естественных районов Уральского округа.

## ИЗДАНИЕ УРАЛЬСКОГО ОКРПЛАНА УРАЛЬСК. 1929.

Гостипография им. т. Луначарского Г. Уральск. Заказ № 103-4. Окрлит № 585. Тираж 1200.

## **ПРЕДИСЛОВИЕ**

В первой части III-го выпуска "Уральского округа и его районов" даны очерки климата, геологического строения, рельефа, орошения и фауны округа. В настоящей-второй части излагается описание его почв и растительности и делается попытка синтезировать **BCE** естественно-исторические факторы в их географическом размещении,попытка расчленения округа на естественные районы.

Наличие в Уральском округе значительного количества свободных фондов пахотноспособных, луговых и выгонных земель, полностью неосваиваемых местным населением, с одной стороны, и широко развертывающееся строительство социалистического сектора сельского хозяйства, с другой, - обусловливают округу важную роль плацдарма для организации здесь крупных фабрик зерна, мяса, шерсти и т. п. Так, в 1929 году уже выделено около 450 тыс. га Зернотресту, развертывающему здесь ряд крупных зерносовхозов, организован крупный овцеводческий совхоз Акц. О-ва "Овцевод" на площади в 165 тыс. га, приступлено к организации мясопродуктовых совхозов Акц. О-ва "Скотовод", на площади свыше 250 тыс. га, расширяют площадь своего землепользования до 150 тыс. га существующие совхозы Казгоссельтреста.

Одновременно наблюдается мощная волна коллективной стройки. Бурный рост колхозов за последнее время далеко вышел за рамки плановых предположений. Укрупнение колхозов, об'единение **HX** B мощные производственные комбинаты и т. п. влекут за собой форсирование процесса вовлечения в оборот новых земельных площадей. Новые земельные площади требуются и для начинающегося с 1930 г. планового переселения в округ хозяйств из аграрно-перенаселенных

районов.

Совершенно ясно, что для правильной, технически рациональной организации вовлечения в оборот и использования свободных земель, необходимо отчетливое знание тех естественно-исторических факторов, под влиянием которых складывается здесь тип хозяйства и проходят все сельско-хозяйственные процессы. При этом особенно важно знание особенностей местных почв и растительности, их географического размещения, сельско-хозяйственных качеств и т. д. Это побудило Окрплан остановиться на данных вопросах более подробно.

Несмотря на то, что почвенно-ботаническим обследованием охвачена пока еще далеко не вся территория округа, все же обследования ряда последних лет, проведенные в большей своей части автором печатаемых ниже работ-почвоведом-ботаником И. В. Лариным, самим непосредственно и со своими сотрудниками и некоторые более ранние работы (напр.: неопубликованная пока работа И. И. Томашевского по обследованию Букеевской степи) позволили разрешить задачу более или менее удовлетворительно. Правда, даваемое описание

почвенного и растительного покрова некоторых районов яв еще во многом ориентировочным, но, во всяком случае, по наи важным, с точки зрения текущего момента, районам: северны сосредоточены массивы пахотных земель и по Чижино-Сламихин Балыктинским разливам, где сосредоточены мощные луговые фон.

и др.-печатаемые материалы достаточно полны для того, чтобы них можно было базировать конкретные планы хозяйственных мер приятий.

От печатания специально изготовленной для настоящего выпуф почвенной карты всего Уральского округа, за ограниченностью мат риальных возможностей, пришлось отказаться. В приложении дает почвенная карта только северной (наиболее изученной) части окру Для всего округа дается карта естественных районов, с деталь экспликацией.

С целью сделать содержание книги доступным для самого рокого круга работников различной специальности и разной степе подготовки (агрономы, мелиораторы, землемеры, школьные работн и пр.) в изложение введены пояснения общего элементарного рактера.

В этих же целях Окрплан стремился иллюстрировать книгу тографиями. Большинство фотографий принадлежат самому авто книги--И. В. Ларину, небольшая часть-Уральской Противочумной боратории. Клише значительной части фотографий были люб предоставлены в наше распоряжение Всесоюзной Академией Окрплан пользуется случаем принести указанным организациям благодарность.

Окрплам:

Октябрь 1929 года.

Г. Уральск.

И. В. ЛАРИН.

# Почвы и растительность.

### I. Краткая история исследований и основные материалы.

В истории изучения растительного покрова Уральского округа можно отметить три периода \*). Во время первого периода исследователи преследовали цель собрать и записать возможно большее число растений и, кроме того, найти редкие или новые растения. Распределение растений по округу, связь их с другими естественными факторами (почвой, породами и т. п.) и друг с другом их мало интересовали. Этот период, поэтому, можно назвать флористическим.

Больше всего в этом отношении \*\*) сделали Паллас 1) (1769 и 1773 г.г.), Клаус<sup>2</sup>) (1832—1834 г.г.) и Карелин<sup>3</sup>) (1830, 1852—1872 г.г.).

Благодаря работам этих натуралистов, флора Уральского округа стала более или менее известной.

Следующий период уже существенно отличался от предыдущего. Здесь основной целью исследований являлось изучение растительных группировок, распространение их по территории, связь их с почвой и т. д. Этому периоду более всего подойдет название периодаботанико-географических исследований.

Наиболее видными исследователями этого периода явились: Гордягин<sup>4</sup>) (1902 г.), Янишевский<sup>3</sup>) (1902, 1904 и др.), Савич<sup>6</sup>) (1904 1905 и 1908 г.г.) и Рожевиц (1927 г.) \*).

графия Уральского округа.

1) Паллас П. С.-Путешествие по разным провинциям Российского Государства. Изд. Акад. Наук 1773 г., т. І., стр. 403—644; Г. II, стр. 15—16, 426—458 и т. III,  $\text{crp. } 85 - 112.$ 

<sup>2</sup>) Goebel Fr.—Reise in die Steppen des südlichen Russlands-Dorpart 1837. r. стр. 85-141 и т. II, глава VII и список растений.

3) Карелин Г. С.--Разбор статьи Г. А. Рябинина "Естественные произведени» земель Уральского казачьего войска". Тр. СПБ о-ва Естествоиспытателей. 1874стр.  $186 - 298$ .

4) Гордягин А.-Поездка в Астраханскую пустыню. Тр. О-ва Естествоиспытателей при Казанск. Унив., т. XXXIX, вып 4, 1905, стр. 31.

<sup>•</sup>) Несмотря на обилие собранного материала, Янишевский опубликовал только несколько небольших работ. Укажем на следующую:

Янишевский Д. Э.-Jurinea Kirghisorum. Тр. О-ва Естеств. при Казанск Унив. т. XV, вып. 1, 1905 г., стр. 1-16.

<sup>6</sup>) Савич В. М.--О растительности ближайших к г. Уральску меловых обнажений Тр. О-ва Естеств. при Харьковском Унив., т. XXXXI, вып. 1. 1906 стр.  $100 - 1:5$ .

-а) Его же-ВПрикаспийских стемях и пустынях Зауралья. Тр. Ботанического Сада, т. XXVIII, 1908, 173 стр.

-б) Его-же-Очерк флоры западной части заволжских песков Астраханского края. Изд. Лесн. Деп. 1910, 79 стр.

\*) Рожевиц Р. Ю.-Начальник Джамбейтинск, партии Казакстанской Экспедиции Академии Наук в 1927 г. Сбщее руководство экспедиции осуществляли: Неуструев С. С (начальник). Крашенинников И М. (ботаническая чость), Ларин И. В. (агрономическая). Результаты не опубликованы.

<sup>\*)</sup> См. об истории исследования (во всех областях) и подробную хронологию ботанических и почвенных исследований -"Уральский округи его районы" т. II-Г. Н. Дроздов. - Обзор научно-исследовательской работы в Уральском округе. Об истории ботанических исследований см. - Федченко и Ларин. Растительность Уральской губернии. Изд. О-ва Изуч. Казакст., 1925, 85 стр.

<sup>\*\*)</sup> Здесь и далее в очерке приводится только литература, которая так или иначе, была использована при составлении работы. Полный хронологический перечень литературы см. "Уральский округ и его районы", т. II--Дроздов Г. Н.-Библио-

В этот же период продолжаются исследования флористического характера, но работы, публикуемые в печати, уже носят характер б. частью сводных списков. Таковы списки растений Ростовцева 7),

Бородина 8) (1910, 1912 и 1915) и Ларина 9) (1918-1925)-для окрестностей г. Уральска и Федченко и Ларина 10)-для всей Уральской области.

Третий период связан с работой тех или иных хозяйственных учреждений и он, поэтому, в той или иной мере носит прикладной характер. Таковы почвенно-ботанические работы для целей переселения, мелиорации, пескоукрепления, опытных целей и землеустройства.

Для удовлетворения нужд бывшего Переселенческого Управления в Уральском округе больше всего работали: Богдан"), Шевалье  $^{12}$ ).

В целях мелиорации работы проводились: Богданом (1913-1916), Михеевым <sup>13</sup>) (1913-1914), Калининой, Тиховской (1916-1917), Никитиным <sup>13</sup>а) (1928), Казанским <sup>13</sup>6) (1929).

В изучении песков и в пескоукрепительных работах приняли участие: Полетаев, Савич (см. 66)), Аверьянов, Томашевский<sup>14</sup>) (1912-1918 г.) и др.

В изучении участков опытных станций в ботанико-географическом, кормовом и друг. отношениях работали: Ларин и Тихомирова (см. <sup>9</sup>), Панферов<sup>13</sup>), Салин<sup>16</sup>) (1926—29), Орловский<sup>17</sup>) (1927—29), Миловский<sup>18</sup>) (1925), Колмаков<sup>18</sup>) (1926—29), Аваев<sup>19</sup>).

7) Ростовцев С. И.-Список растений дикорастущих в Уральск. обл. Изв. Моск. с.-х. Инст. 1905, т. XI, кн. 4, стр. 331 - 344.

8) Бородин В. Н. -Флора г. Уральска. Изв Ботанич. Сада. 1905, № 2, стр.  $105 - 155$ .

9) Ларин И. В. и Тихомирова Т. Ф.-Почвы, растительность и их хозяйственное значение участка Уральск. с.-х. опытн. станции. Изд. О-ва Изучения Казакстана,  $1.27, 159$  crp.

10) Федченко Б. А. и Ларин И. В. - Растительность Уральской губернии. Список высших споровых голосеменных и однодольных растений с кратк й характеристикой их хозяйственного значения Изд. О-ва Изуч Казакстана. 1926, 71 стр.

11) Богдан В. С.-Растительность Тургайско-Уральского Перес. района. Список ыше 500 видов растений с их хозяйственной характеристикой. Изд. Тургайскозальского Перес. Упр. 1908 г, 105 стр.

12) Шевалье-Естественно-исторический очерк Уральского уезда. Издание Тургайско-Уральской перес. орган. 1909, стр.  $192-237$ .

13) Михеев А. А. - В полынных равнинах и разливах Приуралья. Изд. Бот Сада, 1916. г. XVI. 124 стр.

13-а и 13-б) Никртин С. А. и Казанский А. В. с сотрудниками работали по обследовалию лугов Каратюбинского района. Рукописи Никитина хранятся в Мелиоративной экспед. КНКЗ.

14) Томашевский И. И.-О естественно-исторических исследованиях киргизской степи. Журнал. "Астраханский край"1918. № 1-2.

15) Панферев В. - Очерки кормовой площади Нижнего Поволжья. Журн. "Нижнее Поволжье. Саратов. 1924 г.

16) Работы по изучению песчаных кормов на Урдинском опытном поле.

17) Орловский Н. В. и Афанасьева А. А. - Корневые системы в каштановой зоне. Отчет Уральской с.-х. опытн. станции за 1929 г., 112 стр.

18) Луга низовьев реки Деркула. Пастбища Уральской опытной станции. Рукописи.

19) Аваев М. Г.-К вопросу улучшения пастбищ и сенокосов Букеевского уезда Уральской губернии. Почвы засушливых областей-Выпуск 2. 1929 год,  $CP 3-38.$ 

Землеустройство последних лет привлекло к себе также значительное количество работников. Так, в них участвовали: Ларин  $20$ ) (1923—1929), Мусатова (1924—29 г.), Пояркова (1924—26—28), Поярков (1925—26), Баранов (1926—27), Шмидт (1925—26), Хмарин (1927—28), Дмитриев (1927-28), Щелоков (1927-28), Коровник (1928), Мазыро (1928), Канунова (1928), Миловский (1927—28), Сергеев (1927), Белов (1926—27), Серебряков<sup>21</sup>) (1929 г.).

Несмотря на то, что в исследовании растительности округа принимало участие уже несколько десятков лиц, все же изучение **ЭТО** далеко не закончено и даже флора округа (работы первого периода) еще целиком не выявлена. Например, Колмаков С. Г. и Верушкин С. М. (1921-29 г.), работая в достаточно уже изученных окрестностя гор. Уральска нашли около 100 видов растений, не вошедших в списки окрестностей  $22$ ).

Не лучше обстоит дело с ботанико-географическими обследованиями. По северу Уральского округа (4-5 миллионов га) и частью по разливам степных рек средней части округа имеются материалы для составления карты, примерно, в масштабе 1 километр в сантиметре (1/<sub>100000</sub>). Остальная территория изучена рекогносцировочно и

20) Работы проходили под общим руководством И. В. Ларина. Был обследован весь север Уральского округа Опубликована только небольшая часть материалоз: а) Ларин И. В.-Растительность и почвы и с-х. оценка Чижинских разливов -под ред. С. С. Неуструева. Издание Академиии Наук. 1927., 152 стр.. б) Ларин И. В. - Опыт определения по растительному покрову почв, материнских пород рельефа, с.-х. угодий и других элементов ландшафта средн. части Уральской губ. -Издание общества изучения Казакстана. 1926, 44 стр в) Ларин И. В. - Введение в изучение естественных кормов Казакстана-Издание Общества Изучения Казакстана, 1927, 91 стр.

В рукописях находятся следующие почвенно-ботанические очерки по отдельным волостям (отдельные главы в отчетах землеустроительных партий) и отдельные очерки, размером от 100 до 200 стр. каждый:

- а) Мусатова К. М. Сламихинская волость 1926 г.
- " -Каменская волость-1927 г 6)  $\mathbf{v}$
- в) Баранов М. С. Красновская вол. 1927 г.
- г) Баранов и Шмидт А. В.-Караобино-Бурлинская вол. 1926 г.
- д) Ларин И. В.-Ащесайская вол. 1926 г.
- е) Хмарин В. Я.-Лбищенская вол -1927 г.
- ж) Сергеев А. Я. Карачаганакская вол -1927 г.
- з) Ларин, Мусатова, Дмитриев, Щелоков-Соболевская вол. 1928 г.
- и) Мазыро, Пояркова, Миловский, Ларин, Щелоков-Рубеженская вол. -1928 г.
- к) Хмарин, Щелоков, Миловский, Ларин-Чаганская вол.-1928 г.
- л) Ларин И. В. Богдановская вол. 1928 г.
- м) Мусатова-Чалкарский зерносовхоз-1929 г.
- н) Мусатова-Север Таловского района-1929 г.
- о) Мусатова-Бурлинский зерносовхоз-1929 г.

Рукописи эти хранятся в Уральском ОкрЗУ и в Почвенно-ботаническом Бюро КНКЗ в Алма-Ата.

<sup>21</sup>) Серебряков Б. П. - Руководил детальными почвенно-ботаническими обследованиями в зерносовхозах Тепловского района в 1929 г. Составлена карта на площадь 270000 га. в масштабе  $1/25000$ . Есего в партии Серебрякова работало  $10$  человек.

для нее можно составить только карту естественных районов. Естественно поэтому, что все ботанико-географические описания, а равно и приложенные к ним карты, дают только основную канву, верную, в своей основе, но далеко не точную вдеталях. Таковы сводки и карты Бородина<sup>23</sup>), Булавкиной<sup>24</sup>), Ларина<sup>25</sup>), Кузнецова<sup>26</sup>).

Изучение растительности в прикладном отношении, особенно в кормовом, затронули почти всю восточную половину губернии \*), но и по этой территории еще нет возможности ответить точно на вопрос о ее кормовых запасах.

Работы по изучению почв Уральского округа имеют значительно меньшую историю. Начало их надо отнести к 1861 году, когда Северцовым была составлена первая почвенная карта земель бывшего Уральского казачьего войска. Она затем была приложена Бородиным к его описанию Уральского казачьего войска. В работе от 1886 года Костычев<sup>27</sup>) приводит результаты анализа восьми образцов почв округа. Более определенные почвенные исследования были проведены в начале переселения Скаловым<sup>28</sup>) (1913-1914 г.г.).

Далее в работах по изучению почв приняли участие: Михеев <sup>29</sup>) (1913—14 г.г.), Томашевский (1912—1914 см. <sup>14</sup>), Аваев, Ларин (см. 9,20), Мусатова, Шмидт, Баранов, Мазыро и др. (см. 20), Лобова 30).

Первая краткая почвенная сводка по Уральскому округу была произведена Прасоловым 31) (1921 г.). Им же была составлена и карта почвенных районов в масштабе 50 в. в дюйме. По Букеевскому уезду более подробная сводка с картой 10 верст в дюйме одновременно была выполнена Томашевским. Карта Томашевского публикуется в Тр. О-ва Изучения Казакстана.

22) Рукописи не опубликованы.

23) Бородин Н. А. - Уральское казачье войско. 1891 г.

24) Булавкина А. А.-Растительность Астраханского края. Изд. Академии Наук, т. XII, гл. 6, 1921 г.

25) Ларин И. В.-Опыт геления растительности Уральск губ. на районы. Изд. Уральск. Губплана, 1924 г., 22 стр.

26) Кузнецов Н. И.- Геоботаническая карта в масштабе 20 верст в дюйме Нижнего Поволжья и Урала. По Уральской губернии в сотрудничестве с Лариным и другими.

\*) Работы, связанные с землеустройством, мелиорацией и опытным делом проводимые Лариным, Мусатовой, Щелковым, Поярковой, Салиным, Панферовым Аваевым, Колмаковым, Миловским, Рожевиц, Никитиным, Казанским и некоторыми другими.

27) Костычев П.-Почвы черноземных областей России. 1886 г., ч. І.

28) Скалов Б. А.-Описание средней части Тургайско-Уральск. Переселенческ района. Изд. Перес. Управл. 1900 г., стр. 94, и его же: Естественно-исторический очерк Лбищенск. уезда. Изд. Тург. Ур. перес. орг. 1914 г., стр. 5-17.

29) Михеев А. А.-Почвы Прикушумья. Изв. Азербейджан Политехн. института 1925 г., № 1, стр. 81-117, № 2 стр. 135-164 и № 3 стр. 31-56.

30) Лобова Е. В.-Почвовед Джамбейтинской паргии Казакст. экспед. Академ Наук (1927 г.). Рукопись хранится у автора.

31) Прасолов Л. И.-Астраханский край. Почвы. Изд. Акад. Наук, т. XII, гл. 5 1921 г., 24 стр.

Во время работ по изучению почв, проводившихся в последние годы (1923-1929), в связи с землеустройством и мелиорацией был накоплен солидный материал \*), который и лег в основу излагаемой ниже работы. По этим материалам, а также и по всем уже ранее опубликованным данным, была составлена почвенная карта всего округа в масштабе четыре километра в сантиметре  $(1/_{400\cdot000})$  \*\*).

К очерку прилагаются: карта почв северной части округа и карта естественных районов. Однако, следует сказать, что, как карта почв, так и карта естественных районов еще далеко не точны. О степени точности их указано в последней главе-, Классификация площади почв"

При составлении очерка почв и растительности округа мы старались изложить только фактическую сторону и почти совершенно не касались общих вопросов. В целях удовлетворения запросов малоподготовленных работников, во многих местах текста даны некоторые общие пояснения. В этих же целях написана и глава "Введение"

Свою работу мы рассматриваем только как первую попытку описать все многообразие почвенного и растительного покрова округа в целом и показать, в каких сочетаниях и как распределяется этот покров на территории округа.

Алфавитные списки растений, а равно сводные таблицы анализов почв и предварительная подготовка таблиц в самом тексте были выполнены В. К. Лариной.

\*) По картам масштаба (одна верста в дюйме) была изучена сплошь территория около 4.200.000 га и по картам 5 и 10 верст рекогносиировочно-остальная часть. Было описано около 6500 почв разрезов и взято около 300 почв. моно литов.

\*\*) В ее составлении приняли участие: Мусатова, Ларин, Щелоков, Баранов, Хмарин, Миловский, Сергеев. Булалаев. Овчинников, Горшков. Общее руководство Ларина, карта хранится в Уральском Окрплане. Здесь прилагается часть (северной) этой карты.

## II. Введение в изучение почв Уральского округа.

Морфология почв. Почвой называют верхние слои земной поверхности, видоизмененные совокупной деятельностью теплоты, воздуха, воды, растительности и животных организмов. В отличие от почвы, слои земли, не подвергшиеся изменению, носят название горной породы или, как ее часто называют при описании почв, подпочвы.

Деятельность указанных факторов идет в почве с различной интенсивностью, причем более ярко она проявляется в верхних слоях и мало заметно-в глубоких. Благодаря этому, по характеру происхождения в почве различают два основных горизонта: 1) верхний горизонтвымывания (элювиальный), 2) нижний горизонт-вмывания (иллювиальный\*).

Иногда верхний делят на два самостоятельных горизонта: 1) верхний, в котором накопляются растительные остатки (зольные элементы, перегной), называют горизонтом накопления (перегнойно-аккумулятивный) и 2) следующий за ним-горизонтом вымывания (элювиальный). В последующем описании почв округа мы придерживались следующего обозначения.

Буквой А обозначался элювиальный горизонт. Он обыкновенно делился на подгоризонты: Ат и Аз. Под горизонтом Ат разумелся горизонт более или менее хорошо связанный корнями или же, в почвах без развитых дернин (в бурых, в солонцах и т. п.), - корочка (слоистая, пористая и т. п.). По цвету горизонт А у зональных почв наиболее темный и равномерно окрашен.

Буквой В означался горизонт вмывания (иллювиальный). Это более плотный горизонт с неравномерной (полосатость, пятнистость) окраской (затеки гумуса и заклины материнской породы). В нем еще преобладает цветовая окраска верхнего горизонта А. Гор. В часто, в зависимости от структуры, цвета и др. признаков делился нами также на два подгоризонта: Вт и В2. Если гор. В был пестрым, полосатыми переход его в следующий-неясным, то нижняя граница В проводилась там, где темные полосы уже составляли менее 50° 0 поверхности разреза.

Буквами ВС\*) означался горизонт переходный от В к материнской породе (С). Нижняя линия его проводилась там, где исчезали види-

\*) Подробно основы морфологии почв изложены в статье проф. Захарова С. А. "Успехи русской науки в области морфологии почв" в сборнике "Успехи почвоведения". Этой статьей мы и пользуемся при дальнейшем изложении.

мые следы гумуса. Он ярко-полосатый, в нем основной тон материнской породы, но еще имеются заметные следы темных гумусных затеков в виде полос и струек. Под горизонтом ВС, разумелась часть гор. ВС, в которой затеки гумуса в виде хорошо заметных полос, ВСе-подгоризонт, где затеки гумуса в виде струек или плохо заметных полос.

Буквой С\*) выделялась материнская порода не видоизмененная (при выходах мела, мергеля, кремнистых глин, песчаникови др. плотных пород) или слабо видоизмененная ("сыртовые" глины и суглинки, аптские, нижне-волжские глины, пески и др. мягкие породы).

Кроме указанных горизонтов, выделялись горизонты: карбонатный-горизонт видимого скопления углекислой извести и гипсовыйгоризонт видимого скопления гипса.

При полевом исследовании почв, при описании каждого горизонта указывалась: его мощность (в см.), окраска (цвет), структурность, сложение, механический состав почвы, отсутствие или наличие новообразований и характер перехода.

Под структурностью почвы подразумевается свойство почвы распадаться на отдельности, различные по величине и форме (Захаров). Легкие почвы (супесчаные и песчаные) обыкновенно структурностью не обладают, они бесструктурны. Наиболее выраженную структуру имеют тяжелые почвы (глинистые и тяжелые суглинки). Основные типы и роды структурных элементов следующие (по Захарову):

#### Тип 1. Кубовидная-одинаковое развитие по трем осям:

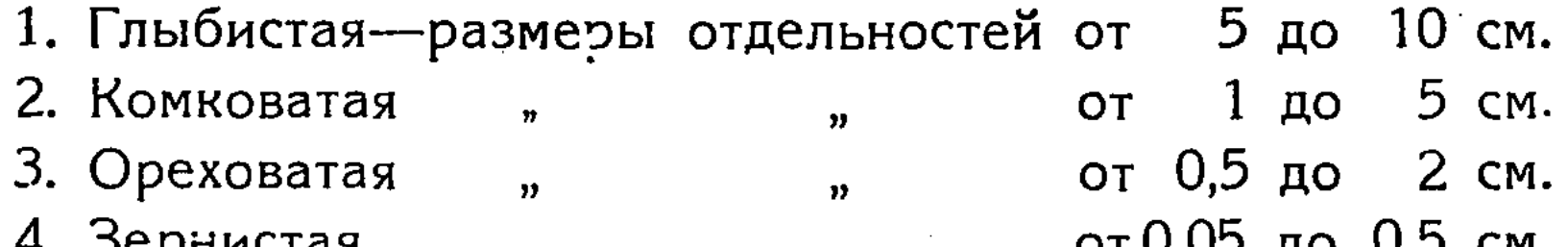

н. эсрпистая יויט טאָ כערט וט CM.

Тип II. Призмовидная - развитие отдельностей преимущественно по вертикальной оси.

5. Столбовидная (грани и ребра плохо выражены), размеры отдельностей от 3 до 5 см.

6. Призматическая (с равными поверхностями и с острыми углами) от 3 до 5 см.

7. Столбчатая (призмы с округленной верхушкой) от 3 до 5 см.

#### Тип III. Плитовидная-развитие по двум вертикальным осям.

8. Плитчатая с развитыми плоскостями, толщина 0,1-0,5 см.

9. Чешуйчатая с небольшими плоскостями, толщина 0,1-0,3 см. Под сложением разумеется внешнее выражение порозности и плотности почв.

<sup>\*)</sup> Как ВС, так и часть С еще являются горизонтами вмывания, так как в первом обыкновенно скопляются карбонаты, а во втором-легко-растворимые соли (гипс и др.)

При характеристике порозности почв различается сложение:

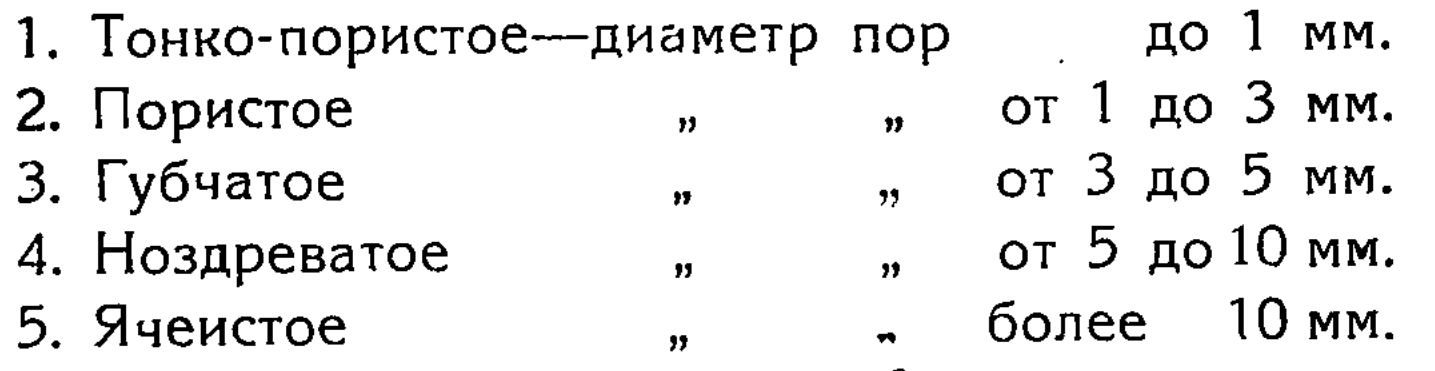

6. Трубчатое, характеризуется каналами, прорытыми крупными землероями.

Часто почвы имеют трещины, в этом случае различают сложение:

- 1. Тонко-трещиневатое--диаметр меньше 3 мм.
- от 3 до 10 мм. 2. Трещиневатое  $\mathbf{v}$
- более 10 мм. 3. Шелеватое  $\ddot{\mathbf{u}}$

Для плотности или твердости почв в сухом ее состоянии можно употреблять термины, плотный и уплотненный, прибавляя к ним прилагательные: весьма, сильно и слабо. Захаров дает такие степени:

1. Еесьма плотное сложение-почва почти не поддается лопате.

2. Плотное сложение-лопата в почву входит с большим трудом.

З. Рыхлое сложение-попата входит в почву легко, но почвенные отдельности рассыпаются все же с некоторыми усилиями.

4. Рассыпчатое сложение-отдельные части совершенно не сцементированы, лопата входит в почву без труда, почва рассыпается.

По механическому составу при описании почв Уральского округа различались почвы:

Песчаные-иловатых частиц (менее 0.001 мм.) менее 10%.

Супесчаные-иловатых частиц от 10 до 20%.

Легко-суглинистые-иловатых частиц от 20 до 30%.

Суглинистые-иловатых частиц от 30 до 50%.

Тяжело-суглинистые-иловатых частиц от 50 до 80%.

Глинистые-иловатых частиц более 80%.

Основные разности по механическому составу в поле можно раз-

личать так:

Песчаные почвы-отдельные частички видны простым глазом в виде мелких крупинок.

Супесчаные почвы-при растирании чувствуется песок, немного режет пальцы, во влажном состоянии не скручивается в колбаски.

Суглинистые почвы-при растирании песок не чувствуется, пальцы не режет; во влажном состоянии скатывается в колбаски, но они легко ломаются, на зубах хрустит песок.

Глинистые почвы - во влажном состоянии могут скатываться в тонкие нити; на зубах песок не хрустит.

При наличии в почве щебенки или гальки, различают почвы: щебневатые или галечниковые.

Под новообразованиями разумеются выделения и скопления веществ, которые образовались в результате почвообразования. В почвах округа наиболее часты выделения углекислой извести (Са СОз), гипса (Са  $SO_4$  2H<sub>2</sub>O) и водной окиси железа ( $F$ е2O<sub>3</sub> nH<sub>2</sub>O).

Углекислая известь тускло-белого или грязно-белого цвета, на олнце не блестит.

Гипс-белого цвета, на солнце блестит.

Окись железа-в виде бурых или ржавых пятен (в случае избытка воды).

Важный морфологический признак почв-это характер перехода одного горизонта в другой. Если одна окраска (или плотность, структура и т. д.) переходит в другую на протяжении не более 3 см., то тогда переход будет резкий. При ясной границе полная смена окраски происходит на протяжении до 5 см. Если же граница переходов не может быть установлена и на протяжении более 5 см., то такой переход-постепенный.

Чрезвычайно большое значение при описании почв приобретает и правильное определение мощности почвенных горизонтов. Мощность А и В, глубина залегания извести, гипса-являются одними из основных признаков в распознавании зональных почв.

Отмеченные выше морфологические признаки имеют определенную связь не только друг с другом, но и с химическими свойствами почв, благодаря чему уже в поле можно судить о многих химических свойствах почвы. Так, не трудно бывает установить солонцевата почва или нет. При сильной солонцеватости почвы гор. А окрашен в более темный цвет, чем гор. В, в то же время он плотный, при чем часто переход А в В по цвету и плотности ясный, почти резкий; одчовременно в гор. В на изломах отдельностей-глянец. При меньшей солонцеватости (солонцеватая почва) те же признаки, но слабее выраженные и переход более постепенный. При слабой солонцеватости по цвету трудно отличить разницу А и В, но уплотнение все же нарастает довольно ясно.

Солончаковатость почвы определяется по совокупности многих признаков. Так, солончак-рыхлый никогда не бывает плотным, в нем

в тоже время с поверхности или близко от нее начинаются выделения легкорастворимых (белых) солей (в виде крупинок, жилок, плесени, налета и т. д.), вскипает он от соляной кислоты с поверхности. Солончаковатая почва имеет те же признаки, но ослабленные, соли уже появляются на некоторой глубине, при чем нередко вскипание пониженное, вся почва остается рыхлой.

При производстве обследований в Уральском Бланк для описания округе почвы описывались по следующему бланку: **ПОЧВ.** 

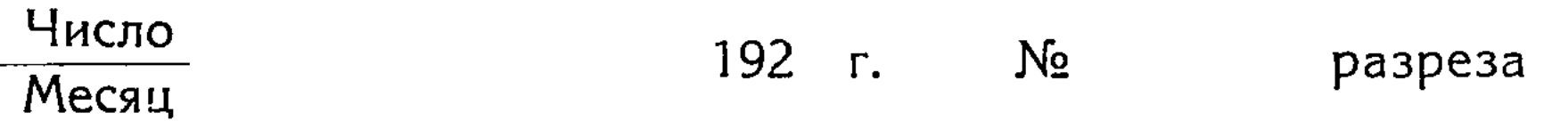

В комплексе с №

Название почвы:

Пункт:

Рельеф и микрорельеф:

Материнская порода:

Глубина грунтовых вод:

Поверхность почвы:

Угодие теперь и прежде (как используется, по оценке населения-хорошее, среднее или плохое):

Глубина ямы:

Глубина вскипания: слабого:

бурного:

Включения (камни, корни, раковины и проч.):

Новообразования (глубина их, интенсивность, форма, цвет и т. д. каждого вида новообразований в отдельности):

а) Углекислая известь (налет, лжегрибница, жилки, пятна, глазки, конкреции, сплошные твердые горизонты и т. д.):

б) Гипс (жилки, пятна, кристаллы мелкие, желваки, друзы, ре зы и т. д.):

- в) Солевые корки и выцветы:
- г) Полуторные окислы (ржавые пятна, бобовины, желваки и пр.
- д) Закись железа (черные, синие, сизые, зеленые пятна и т.д.

#### Деятельность животных:

- а) Скотобой
- б) Крупные землерои (размер, глубина и частота)
- в) Мелкие землерои (черви, личинки, тарантулы и т. д.)

Почвенные горизонты:

a) Гумусные:  $A+B ==$   $A+B+BC =$ 

б) Гумусные затеки, карманы (сверху вниз, глубина, ширина popma)

в) Заклинки (снизу вверх, ширина и форма)

г) Уплотненные (IL)...

д) Карбонатный (видимый)

Описание горизонтов почвы:

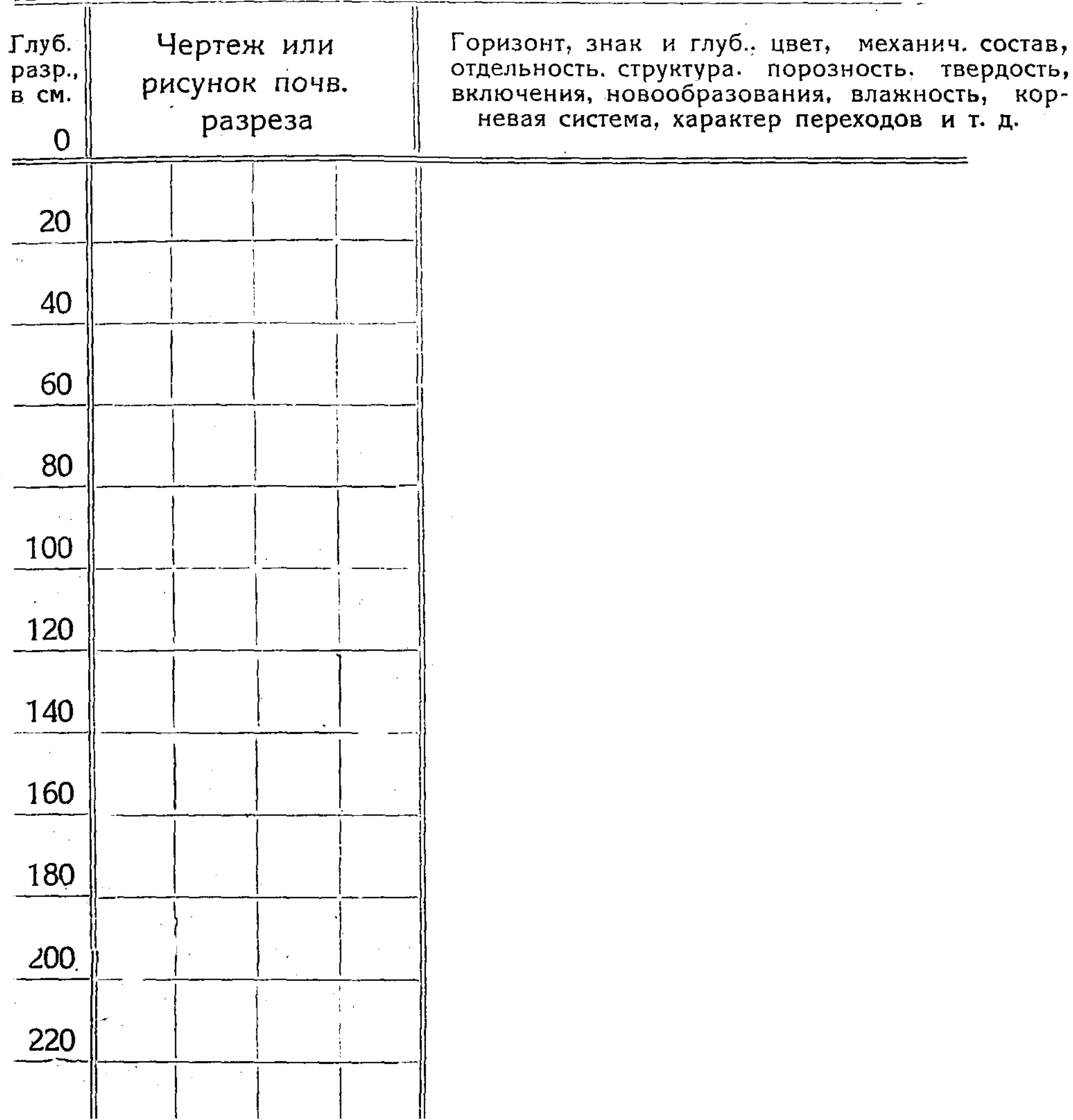

Растительность (площадь сообщества, средняя высота, какую часть поверхности покрывают растения, список растений с отметкой какую приблизительную часть массы всего сообщества составляет каждое):

С.-х. оценка почвы (применительно к классификации угодий):

•С.-х. оценка растительности (применительно к классификации угодий):

#### $I$ Iodnuc $\boldsymbol{\delta}$

зятие образцов Во время полевых обследований не всегда удается описать и определить почвы достаточно ПОЧВ. точно. В этом случае, а равно для музейных целей и для лабораторной обработки почв, берутся мешечные образцы И МОНОЛИТЫ.

Каждый образец, по возможности, вырезается в виде кирпичика весом не менее 400 грм. (высота 5 см., толщина 7—8 см. и длина 10-12 см.) и снабжается этикеткой, где отмечается (как минимум): № почв. разреза, на какой глубине от поверхности почвы и какой мощности взят образец, время взятия образца и кто взял. Образец вместе с этикеткой плотно завертывается в бумагу, обвязывается и сверху на ней вновь выписываются те же сведения, что на этикетке. При взятии образцов для анализа следует придерживаться следующих правил: 1) Надо брать образцы в таком порядке от поверхности: 0-5 см., 10-15 см., 20-25 см., 30-35 см., 40-45 см., 50-55 см., 60-65 см.,  $80-85$  см.,  $100-105$  см.,  $125-130$  см.,  $150-155$  см.,  $175-180$  см., 200-205 см., 235-240 см., 270-275 см., 300-305 см. и т. д.

2) В тех случаях, когда один горизонт отличается от следующего резко (по цвету, плотности, механическому составу, выделениям извести, гипса и т. д.), смешивать горизонты ни в коем случае нельзя: надо брать образцы по указанному правилу, но в пределах этих горизонтов (генетических), придерживаясь их границ.

Под монолитом разумеется почвенный образец, взятый в виде большого сплошного камня (глыбы). Он вырезается из стенки ямы столбом, размером 40-60 см. длины и 18-25 см. ширины и толщины. При вырезании стараются не нарушать структуры. Такой камень на месте самой выемки тщательно завертывается в бумагу и во многих местах туго обвязывается бичевой. Если монолит необходимо перевести на значительные расстояния или же сохранить на долгое время (для музея и т. п.), то его на месте заключают в ящик размером: длина 50-75 или 100 см.; ширина 25 см. и глубина 5 см. В этом случае монолит вырезают на стенке ямы точно по размеру ящика. Ящик (с отвинченными дном и крышкой) надевают на монолит крышкой вперед, срезают ножом выступающие края, навинчивают дно и осторожно (лопатой) отделяют его от стенки ямы. Далее, сверху срезаются ножом выступающие края почвы и крышка ящика завинчивается\*).

Связь почв с кли-Основой почвообразования является климат. Каждой климатической зоне соответствует MatQM. **RCBJ** почва (вернее почвы). Так, если за схему принять три климатических пояса: холодный, умеренный и жаркий, то им будут соответствовать следующие почвы.

В холодном поясе характерной климатической зоной является тундра. Здесь осадков всего 200-300 мм. в год. Однако, несмотря на такое незначительное количество осадков, здесь развиты болотные почвы, благодаря тому, что средняя годовая температура ниже нуля и лето настолько короткое, что земля не успевает оттаивать на значительную глубину.

В умеренном поясе-три климатические зоны (с севера на юг): лесная, степная и пустынная. В лесной зоне осадков 400-600 мм, средняя температура года 0-30°; испаряемость даже летнего периода ниже суммы выпадающих осадков. Здесь господствуют подзолистые почвы (подзолистая зона) и, в понижениях, болотные почвы.

В степной климатической зоне выделяются две почвенные зоны:

черноземная и каштановая.

В черноземной зоне осадков от 360 до 540 мм. и годовая температура от 2.76<sup>°</sup> до 7.73<sup>°</sup>. В Сибири количество осадков доходит до 320 мм.

\*) По методике производства полевых почвенных обследований:

1. Красюк А. А.-Почвы и их исследование в природе. Госиздат, 1926 г., цена 1 р. 75 к. Подробное руководство.

2. Калугин Н. А.-Почвовед в поле. Самара, 1926 г., ц. 1 р. Краткое руководство. По методике лабораторных анализов:

1. Захаров С. А.-Краткий курс практических занятий по почвоведению. Госиздат, 1925 г., ц. 1 р. 50 к.

2. Домрачева Е. А. - Физико-механический и химический анализ почвы. Госиздат, 1928 г., ц. 2 р.

Для общего знакомства с почвой:

1 Полынов Б. Б.-Почвы и их образование. Изд. Мысль, Ленинград. ц. 1 р. 50 к. Для ознакомления с засоленными почвами:

1. Виленский Д. Г.-Васоленные почвы, их происхождение, состав и способы үлучшения. Изд., Новая деревня, 1924 г., цена 2 р.

и средняя температура до 0.9%. Летние осадки большей частью испаряются целиком.

Каштановая зона с каштановыми почвами характернаеще меньшим количеством осадков (200-400 м.м.), средняя температура 2-7°. Летом на испарение уходит в два и более раз влаги более, чем выпадает осадков.

Между степной и лесной климатической зонами лежит  $V3$ зона, характерная серыми переходная лесостепная лесными кая ЗӨМЛЯМИ.

Пустынная климатическая зона представлена бурыми и серыми (сероземами) почвами. Здесь осадков от 100 до 300 мм, средняя годовая температура 6-12°. Зимы почти не бывает, или она короткая. Испарение идет круглый год и количество испаряющейся влаги обыкновенно в 5 и более раз больше, чем ее выпадает.

Жаркий пояс характерен очень высокой температурой (свыше 12°) и очень значительным количеством осадков (часто более 2000 мм). Тип почв здесь особый, с красным цветовым оттенком (обогашены маловодными гидратами окиси железа), при чем для степной части жаркого пояса соответствуют красноземы и для области тропических лесов-латериты.

В каждой почвенной зоне, кроме нормальных зональных почв. свойственных равнинам (плакорным-ровным местам), имеются еще почвы ненормальных положений (понижений и повышений). Эти почвы обыкновенно называют интразональными, имея при этом в виду, что почвы эти могут быть в нескольких зонах одновременно. К таким почвам относяг: солончаки, солонцы, солоди, почвы западин, болотные почвы и перегнойно-карбонатные почвы. Различают также почвы азональные-неполные, к ним относят: скелетные и грубые почвы и пойменные (луговые) почвы. Почвы интразональные и почвы **a**30нальные также в своем почвообразовании следуют за климатом, HO

вследствие особых условий почвообразования, они нередко смещены или на юг, или на север. Так, например, болотные почвы по долинам рек встречаются даже в каштановой зоне (близкие к болотным), солончаки, свойственные зонам южным (начиная с черноземной), имеются и в подзолистой зоне и т. д.

Краткий определи-В качестве пособия начинающим исследователь почв Ураль- телям, краеведам, а равно и в помощь учителям ского округа. школ, помещаем ниже краткий определитель, главнейших почв Уральского округа.

Краткий определитель главнейших почв Уральского округа \*).

Переход верхнего горизонта почвы (гор. А-вымывания), в сле-1. дующий (гор. В-вмывания) ясный или резкий...... 2

<sup>\*)</sup> Определитель этот нами рассматривается, как опыт. Взяты признаки только внешние и ярко бросающиеся в глаза. Расчитан он на лиц с самым ограниченным знакомством с почвой и ее морфологией. Определение ведется по сухой noyse.

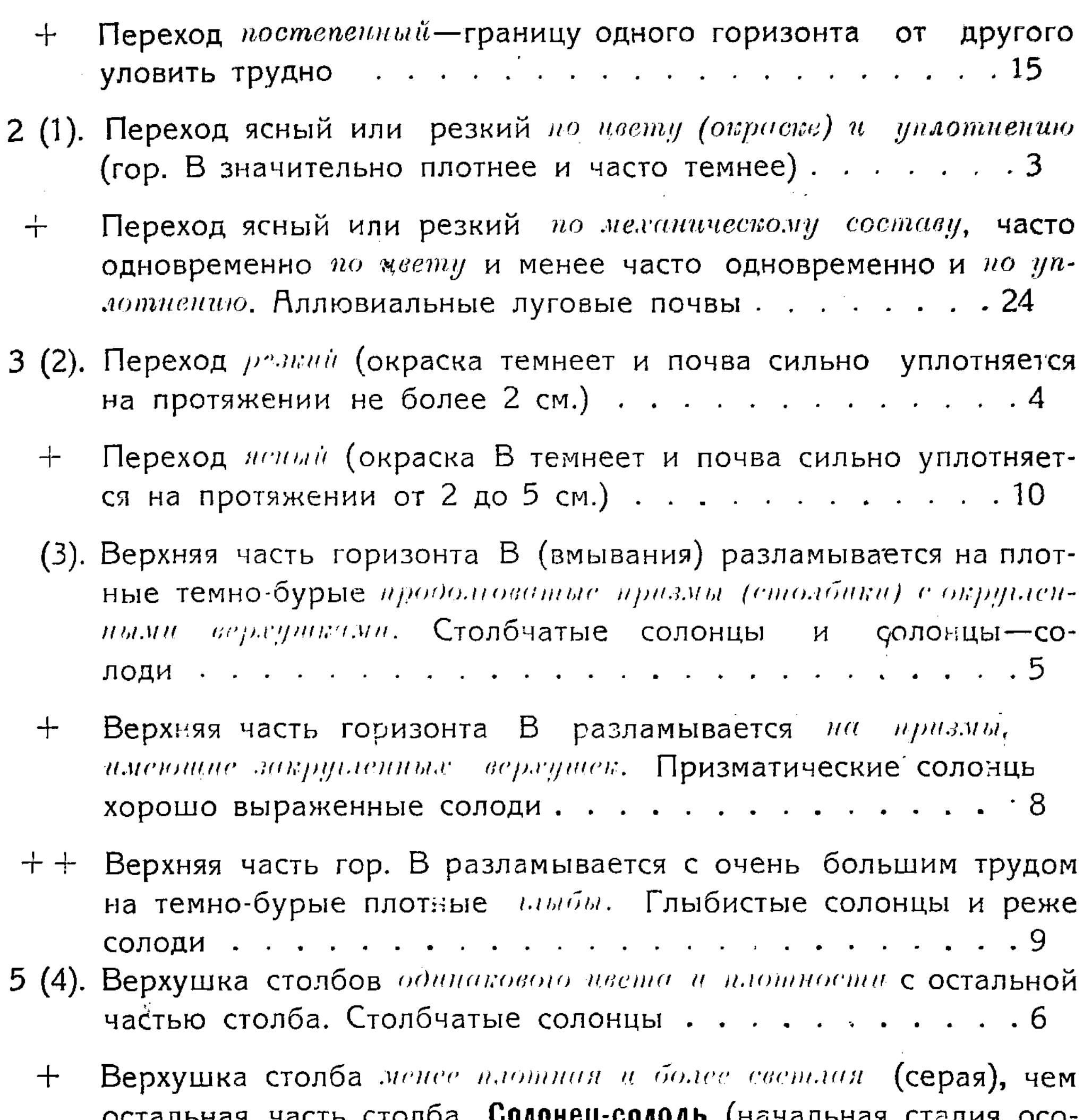

**илды (**начальная стадия лодения). Часто здесь негустой покров из пырея пустынного, (эркека, Agropyrum desertorum), полыни луговой, (ак-жу-

- сзн, Artemisia maritima salina) и нек. др. Большей частью на высоких лугах, но бывает и в степи. Для земледелия неудобна.
- 6 (5). Горизонт А (верхний горизонт до уплотненного В) разделяет ся по окраске, строению и уплотнению на два подгоризонта. Столбчатые солонцы с дифференцированным горизонтом  $R$ . 7
	- Гор. А представлен однородным горизонтом в виде корочки.  $+$ Корково-столбчатые солонцы. Растительность отсутствует или она состоит из очень редких и низких кустиков: черной полыни (кара-жусан, Artemisia pauciflora), клоповника пронзеннолистного (четыр, Lepiduim perfoliatum), петросимонии Литвинова (Petrosimonia Litwinowi) и нек. др. Проплешины в степи и на высоких террасах рек. Неудобная.
- 7 (6). Горизонт А весь светлый. Разница в окраске верхнего подгоризонта А, и нижнего А-неэнамительная: Столбчатые солонцы